## Cisco Webex Room 系列 Touch10 快速参考指南 CE9.13

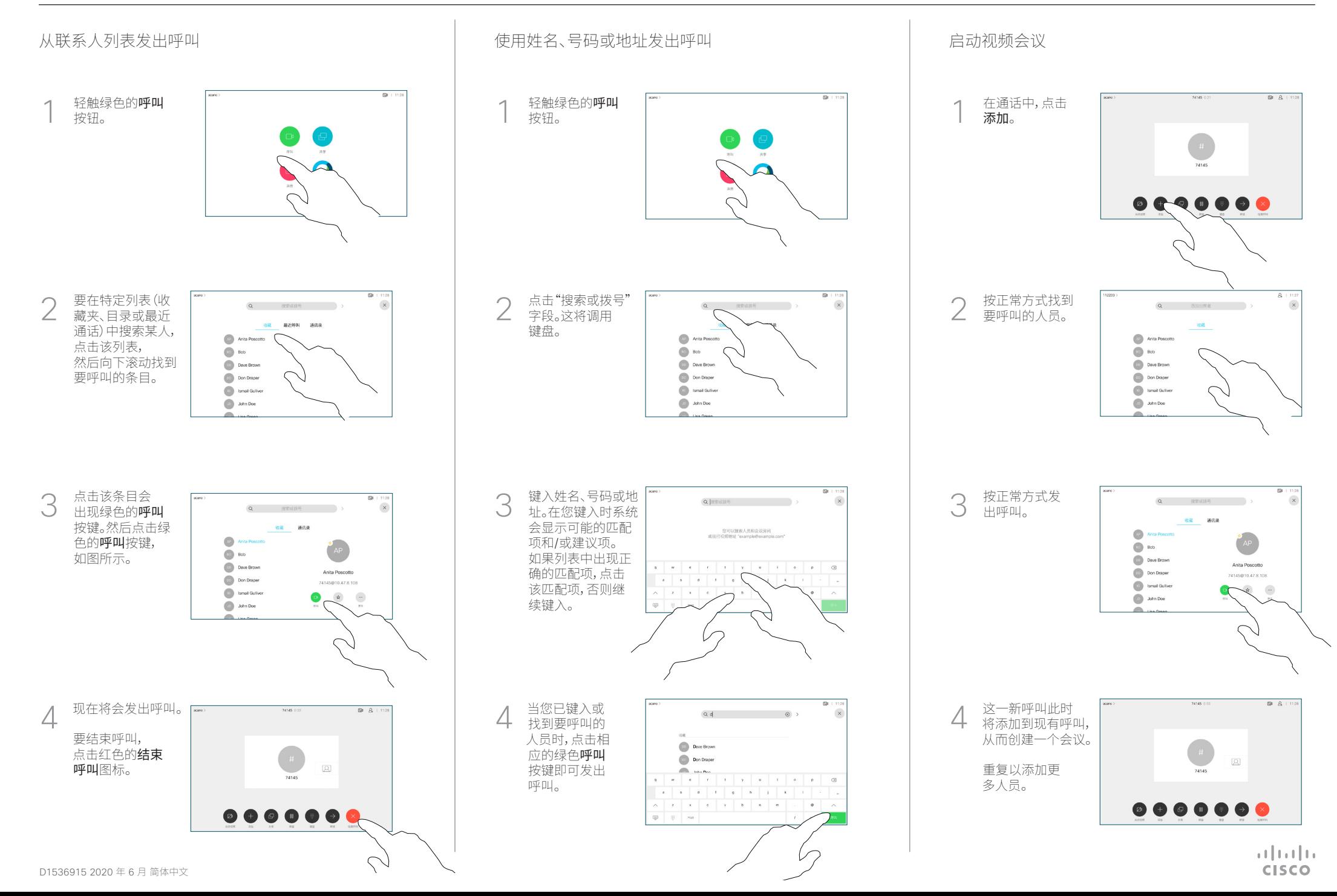

## Cisco Webex Room 系列 Touch10 快速参考指南 CE9.13

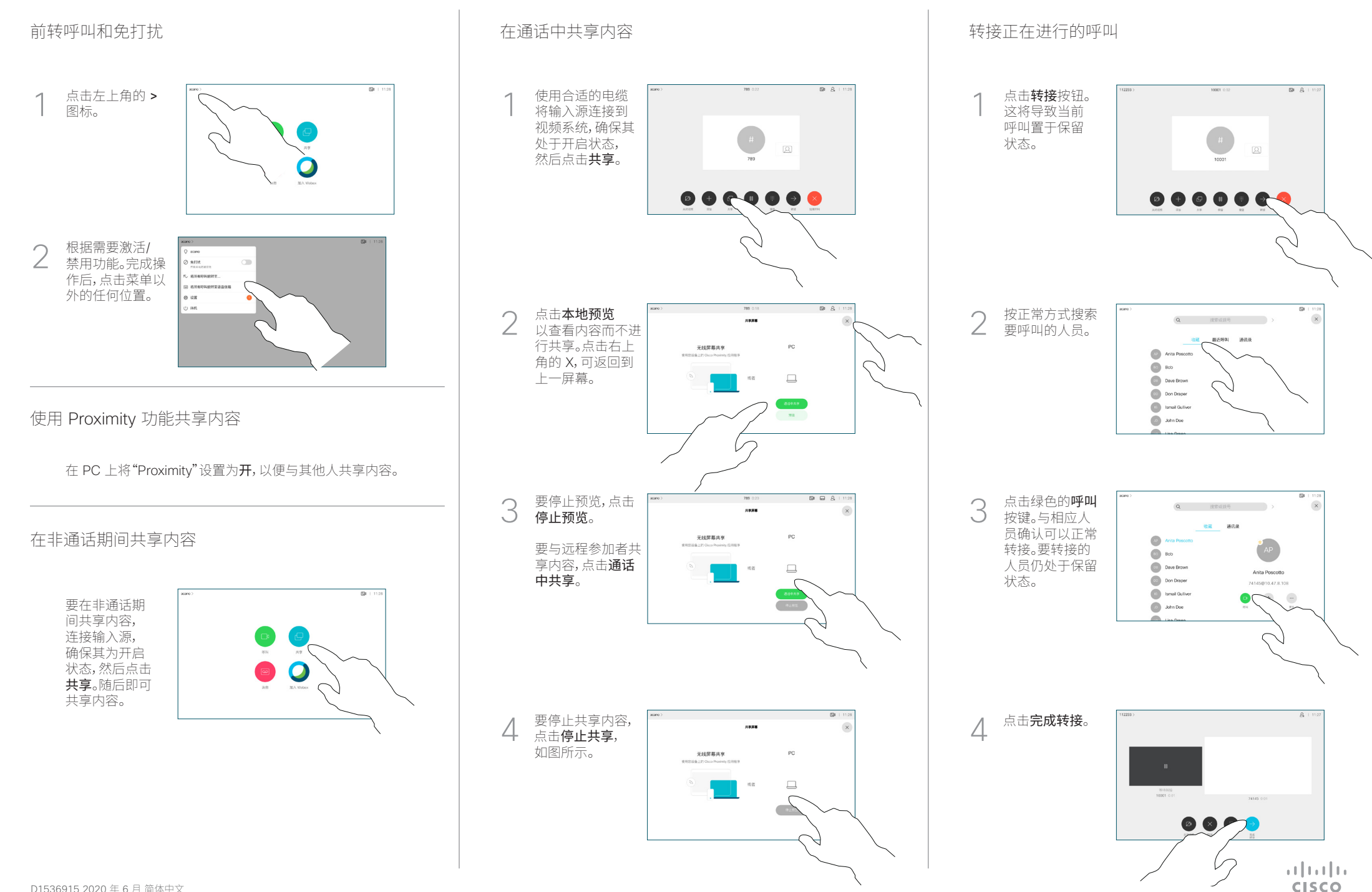